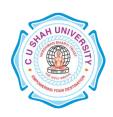

**FACULTY OF:-** Computer Science

**DEPARTMENT OF: - Master of Computer Applications** 

**SEMESTER: -I** 

CODE: - 5CS03MPF1

NAME – PROGRAMMING TECHNIQUE-VI (DBMS)

#### **Teaching and Evaluation Scheme**

|                 |                                         | Teaching Scheme (Hours) |    |    |       | Evaluation Scheme |                                |     |                     |     |         |            |        |     |
|-----------------|-----------------------------------------|-------------------------|----|----|-------|-------------------|--------------------------------|-----|---------------------|-----|---------|------------|--------|-----|
| Subject<br>Code | Name of the<br>Subject                  |                         |    |    |       | Credits           |                                | Th  | eory                |     | Pra     | actical (M | (arks) |     |
|                 |                                         | Th                      | Tu | Pr | Total |                   | Sessional University Exam Exam |     | Internal University |     | Total   |            |        |     |
|                 |                                         |                         |    |    |       |                   | Marks                          | Hrs | Marks               | Hrs | Pr/Viva | TW         | Pr     |     |
|                 | PROGRAMMIN<br>G TECHNIQUE-<br>VI (DBMS) | -                       | -  | 4  | 2     | ı                 | -                              | -   | -                   | 1   | 20      | ı          | 80     | 100 |

#### **PRACTICAL LIST:**

| 1 |  | Create t | he: | foll | owing | tab] | les: |
|---|--|----------|-----|------|-------|------|------|
|---|--|----------|-----|------|-------|------|------|

1. Create LOCATION Table with columns Location\_Id, Regional\_Group.

Constraints on LOCATION table: Location\_Id Primary Key.

2. Insert the following records into the table LOCATION:

| LOCATION_ID | REGIONAL_GROUP |
|-------------|----------------|
|             |                |
| 122         | NEW YORK       |
| 123         | DALLAS         |
| 124         | CHICAGO        |
| 167         | BOSTON         |

3. Create DEPARTMENT Table with columns Department\_Id, Name, Location\_ID.

Constraints on DEPARTMENT table: Department\_Id Primary Key, Location\_Id references LOCATION table.

4. Insert the following records into DEPARTMENT table:

| DEPRATMEMT_ID | NAME       | LOCATION_ID |
|---------------|------------|-------------|
|               |            |             |
| 10            | ACCOUNTING | 122         |
| 20            | RESEARCH   | 124         |

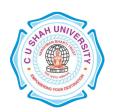

| 30 | SALES             | 123 |
|----|-------------------|-----|
| 40 | <b>OPERATIONS</b> | 167 |

5. Create JOB Table with columns Job\_Id, Funcation.

Constraints on JOB table: Job\_ID Primary Key.

6. Insert the following records into JOB table:

| JOB_ID | FUNCTION    |
|--------|-------------|
|        |             |
| 667    | CLERK       |
| 668    | STAFF       |
| 669    | ANALYST     |
| 670    | SALESPERSON |
| 671    | MANAGER     |
| 672    | PRESIDENT   |

7. Create EMPLOYEE Table with columns Employee\_Id, Last\_Name, First\_Name, Middle\_Name, Job\_Id, Manager\_Id, Hire\_Date, Salary, Comm, Department\_ID.

Constraints on EMPLOYEE table: Employee\_Id Primary Key, Last\_Name NotNull, Department\_Id references DEPARTMENT table.

8. Insert the following records into EMPLOYEE table:

| EMPLOY<br>EE_ID | LAST_<br>NAME | FIRST_<br>NAME | MIDDLE_<br>NAME | JOB<br>_ID | MANAG<br>ER_ID | HIRE_<br>DATE     | SAL<br>ARY | CO<br>M<br>M | DEPARTM<br>ENT_ID |
|-----------------|---------------|----------------|-----------------|------------|----------------|-------------------|------------|--------------|-------------------|
|                 |               |                |                 |            |                |                   |            |              |                   |
| 7369            | SMITH         | JOHN           | Q               | 667        | 7902           | 17-<br>DEC-<br>84 | 800        | NU<br>LL     | 20                |
| 7499            | ALLEN         | KEVIN          | J               | 670        | 7698           | 20-<br>FEB-85     | 1600       | 300          | 30                |
| 7505            | DOYLE         | JEAN           | K               | 671        | 7839           | 04-<br>APR-85     | 2850       | NU<br>LL     | 30                |

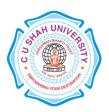

| 7506 | DENNI<br>S | LYNN        | S | 671 | 7839 | 15-<br>MAY-<br>85 | 2750 | NU<br>LL | 30 |
|------|------------|-------------|---|-----|------|-------------------|------|----------|----|
| 7507 | BAKER      | LESLIE      | D | 671 | 7839 | 10-<br>JUN-85     | 2200 | NU<br>LL | 40 |
| 7521 | WARK       | CYNTHI<br>A | D | 670 | 7698 | 22-<br>FEB-85     | 1250 | 500      | 30 |

- 2 Perform the following queries on the tables given in Set no. 1:
  - 1. List all job details.
  - 2. List all the locations.
  - 3. List out first name,last\_name,salary, commission for all employees.
  - 4. List out employee\_id,last\_name,department\_id for all employees and rename employee\_id as "ID of the employee", last\_name as "Name of the employee", department\_id as "department ID".
  - 5. List out the employee's annual salary with their names only.
  - 6. List out the employees who are working in department 20.
  - 7. List out the employees who are earning salary between 3000 and 4500.
  - 8. List out the employees who are working in department 10 or 20.
  - 9. List out the employees whose name starts with "S".
  - 10. List out the employees whose name length is 4 and start with "S"
- 3 Perform the following queries on the tables given in Set no. 1:
  - 1. List out the employee id, last name in ascending order based on the employee id.
  - 2. List out the employee id, name in descending order based on salary column.
  - List out the employee details according to their last\_name in ascending order and salaries in descending order.
  - 4. List out the employee details according to their last\_name in ascending order and then on department\_id in descending order.
  - 5. How many employees who are working in different departments wise in the organization
  - 6. List out the department wise maximum salary, minimum salary, average salary of the employees
  - 7. List out the no. of employees for each month and year, in the ascending order based on the year, month.
  - 8. List out the department id having at least four employees.
  - 9. How many employees in January month.

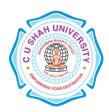

| 10. | Which is the department i | d, having greatei | than or equal to | 3 employees | joined in April 1985. |
|-----|---------------------------|-------------------|------------------|-------------|-----------------------|
|     |                           |                   |                  |             |                       |

- Perform the following queries on the tables given in Set no. 1:
  - 1. Display the employee who got the maximum salary.
  - 2. Display the employees who are working in Sales department.
  - 3. Display the employees who are working as "Clerk".
  - 4. Find out no. of employees working in "Sales" department.
  - 5. List our employees with their department names.
  - 6. Display employees with their designations (jobs).
  - 7. How many employees who are working in different departments and display with department name.
  - 8. How many jobs in the organization with designations.
  - 9. Display employee details with all departments.
  - 10. List out the common jobs in Research and Accounting Departments in ascending order.
- 5 \rightarrow Create the following tables:

4

- Create STUDENT Table with fields rollno, name, class, birthdate
   Constraints on STUDENT table: rollno primary key and rollno must start with latter 'R'.
- 2. Insert the following records into Student Table:

| ROLLNO NAME |                 | CLASS | CLASS |        | BIRTHDATE |  |
|-------------|-----------------|-------|-------|--------|-----------|--|
|             |                 |       |       |        |           |  |
| R1          | Pritesh Patel   | A     |       | 23-FEI | B-89      |  |
| R2          | Sugeet Patel    | A     | A     |        | 05-SEP-85 |  |
| R3          | Dipesh Patel    | В     |       | 24-MA  | AR-76     |  |
| R4          | Chandresh patel |       | В     |        | 17-APR-87 |  |
| R5          | Bhavin Jilvaani |       | A     |        | 25-DEC-75 |  |

3. Create COURSE Table with fields courseno, coursename, max\_marks, pass\_marks

Constraints on COURSE table: courseno primary key, check for max\_mark>0, also check for pass\_mark>0 and pass\_marks<max\_marks.

4. Insert the following records into Course Table:

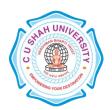

| COURSENO C | COURSENAME   | MAX_MARKS | PASS_MARKS |
|------------|--------------|-----------|------------|
|            |              |           |            |
| 610001     | FOP          | 90        | 40         |
| 610002     | FOP Prac     | 90        | 40         |
| 610003     | MATHS        | 90        | 40         |
| 610004     | COMP ORG     | 90        | 40         |
| 610005     | DBMSI        | 90        | 40         |
| 610006     | SQL & PL/SQL | 90        | 40         |
| 610007     | ERFM         | 90        | 40         |
|            |              |           |            |

1. Create SC Table with fields rollno, courseno, marks:

Constraints on Sc table: marks must be greater than 0, rollno, courseno primary key, rollno references students and couseno references course.

2. Insert the following records into SC Table:

| ROLLNO | О      | COURSENO | MARKS |
|--------|--------|----------|-------|
|        |        |          |       |
| R3     | 610005 | 70       |       |
| R3     | 610001 | 70       |       |
| R3     | 610002 | 68       |       |
| R3     | 610003 | 58       |       |
| R3     | 610004 | . 74     |       |
| R3     | 610006 | 59       |       |
| R3     | 610007 | 55       |       |
| R1     | 610001 | 80       |       |
| R1     | 610002 | 89       |       |
| R1     | 610003 | 78       |       |
| R1     | 610004 | - 88     |       |
| R1     | 610005 | 76       |       |
| R1     | 610006 | 85       |       |
| R1     | 610007 | 90       |       |
| R2     | 610001 | 90       |       |

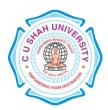

| R2 | 610002   | 85 |
|----|----------|----|
| R2 | 610003   | 78 |
| R2 | 610004   | 75 |
| R2 | 610005   | 68 |
| R2 | 610006   | 59 |
| R2 | 610007   | 74 |
| R4 | 61000175 |    |
| R4 | 610002   | 45 |
| R4 | 610003   | 58 |
| R4 | 610004   | 68 |
| R4 | 610005   | 78 |
| R4 | 610006   | 62 |
| R4 | 610007   | 63 |
| R5 | 610001   | 70 |
| R5 | 610002   | 78 |
| R5 | 610003   | 52 |
| R5 | 610004   | 79 |
| R5 | 610005   | 85 |
| R5 | 610006   | 76 |
| R5 | 610007   | 80 |

- 6 Perform the following queries on the tables given in Set no. 5:
  - 1. Add constraint that marks entered are between 0 to 100 only.
  - 2. While creating COURSE table, primary key constraint was forgotten. Add the primary key now.
  - 3. Display details of student where course is 'Data Base Management System'
  - 4. Select student names who have scored more than 70% in Computer Networks and have not failed in any subject.
  - 5. Select names and class of students whose names begin with 'A' or 'B'.
  - 6. Display average marks obtained by each student.
  - 7. Select all courses where passing marks are more than 30% of average maximum marks.
  - 8. Select the course where Second and third characters are 'AT'
  - 9. Display details of students born in 1975 or 1976.

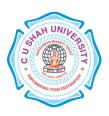

- 10. Find out the cousewise average marks from SC table.
- Perform the following miscellaneous queries:
  - 1. Add 15 days to current date.
  - 2. Add and subtract 5 months from current month.
  - 3. Calculate months between current months and '3-7-2008'
  - 4. Find last day of current month.
  - 5. How many days left in a current month?
  - 6. Find ASCII value of letter 'R'.
  - 7. Find name of all constraint based on particular table.
  - 8. Find difference between current date and specified date.
  - 9. Find username and userid from current login.
  - 10. Find the occurrence of 'or' in the string.
- 8 > Create the following tables:
  - 1. Create the table SCREEN with the fields (screen\_id, location, seating\_cap)

Constraints on SCREEN table: screen\_id primary key, location not null, seating\_cap not null, Screen\_Id must start with S, location values must be either FF,SF or TF, seating\_cap must be greater then 0.

2. Insert the following records into SC Table:

| SCREEN_ID  | LOCATION | SEATING_CAP |
|------------|----------|-------------|
|            |          |             |
| <b>S</b> 1 | SF       | 400         |
| S2         | TF       | 350         |
| S3         | TF       | 250         |
| S4         | SF       | 300         |
| S5         | TF       | 170         |
|            |          |             |

3. Create the table MOVIE with the fields (movie\_id, movie\_name, date\_of\_release) Constraints on MOVIE table: movie\_id primary key, movie\_name unique, date\_of\_release not null.

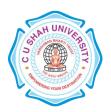

4. Insert the following records into the table MOVIE:

| SE |
|----|
|    |
|    |
|    |
|    |
|    |
|    |
|    |
|    |

5. Create the table CURRENT1 with the fields (screen\_id, movie\_id, date\_of\_arrival, date\_of\_closure)

Constraints on CURRENT1 table: screen\_id references SCREEN table, movie\_id references MOVIE, date\_of\_arrival not null, date\_of\_closure not null, check for date\_of\_arrival<date\_of\_closure.

6. Insert the following records into the table CURRENT1:

| SCREEN_ID | MOVIE_ID | DATE_OF_ARRIVAL | DATE_OF_CLOSURE |
|-----------|----------|-----------------|-----------------|
| S1        | M01      | 13-JUL-09       | 26-AUG-09       |
| S2        | M03      | 25-APR-04       | 03-MAY-04       |
| S3        | M02      | 05-JAN-09       | 25-FEB-09       |
| S4        | M04      | 16-MAR-09       | 20-APR-09       |
| S5        | M05      | 03-MAY-05       | 09-JUL-05       |

- 9 Perform the following queries on the tables given in Set no. 8:
  - 1. Get the name of movie which has run the longest in the multiplex so far.
  - 2. Get the average duration of a movie on screen number 'S4'.
  - 3. Get the details of movie that closed on date 24-november-2004.
  - 4. Movie 'star wars III' was released in the 7th week of 2005. Find out the date of its release considering that a movie releases only on Friday.
  - 5. Get the full outer join of the relations screen and current.
- 1 > Create the following tables:

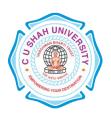

0 1. Create the table DISTRIBUTOR with the fields (DNO, DNAME, DADDRESS, DPHONE)

Constraints on table DISTRIBUTOR: dno primary key, dname not null.

2. Insert the following records into the table DISTRIBUTOR

| DNO | DNAME         | DADDR   | DPHONE  |            |
|-----|---------------|---------|---------|------------|
|     |               |         | D01     | Hardik Ode |
|     | 9315462       |         |         |            |
| D02 | Dhaval        | Anand   | 9325135 |            |
| D03 | AAAAOH        | Baroda  | 9563154 |            |
| D04 | Mr. Talkative | Vasad   | 9321354 |            |
| D05 | Dipen         | Thasara | 9345432 |            |

3. Create the table ITEM1 with the fields (ITEMNO, ITEMNAME, COLOR, WEIGHT)

Constraints on table ITEM1: itemno primary key, itemname not null, check for weight>0

4. Insert the following records into the table ITEM1:

| ITEMNO | ITEMNAM | E COLOUR | WEIGHT |
|--------|---------|----------|--------|
|        |         |          |        |
| I01    | Screw   | Black    | 20     |
| I02    | Bolt    | white    | 100    |
| I03    | Nut     | red      | 50     |
| I04    | Hammer  | green    | 75     |
| I05    | Washer  | red      | 110    |
| I06    | Wire    | Gray     | 37     |
| I07    | Nail    | Green    | 46     |
|        |         |          |        |

5. Create the table DIST\_ITEM with the fields (DNO, ITEMNO, QTY):

Constraints of table DIST\_ITEM: dno references DISTRIBUTOR table, itemno references ITEM table

6. Insert the records into the table DIST\_ITEM:

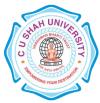

|   | DNO  | ITEMNO         | QTY                                                                                    |
|---|------|----------------|----------------------------------------------------------------------------------------|
|   | D01  | I02            | 130                                                                                    |
|   | D02  | I01            | 500                                                                                    |
|   | D03  | I05            | 420                                                                                    |
|   | D04  | I03            | 320                                                                                    |
|   | D05  | I06            | 160                                                                                    |
|   | D02  | I04            | 190                                                                                    |
|   | D01  | I07            | 462                                                                                    |
|   | D05  | I01            | 256                                                                                    |
| 1 | D03  | I04            | 315                                                                                    |
| 1 |      |                | owing queries on the tables given in Set no. 10:                                       |
| 1 | 1.   | Add column (   | CONTACT_PERSON to the distributor table with the not null constraint.                  |
|   | 2.   | Create a view  | LONDON_DIST on DIST_ITEM which contains only those records where distributors are      |
|   | 1    | from London.   | Make sure that this condition is checked for every DML against this view.              |
|   | 3.   | Display detail | of all those item that have never been supplied. Select * from item1 where itemno not  |
|   | i    | n(select item  | no from dist_item) no rows selected.                                                   |
|   | 4.   | Delete all tho | se items that have been sulpplied only once.                                           |
|   | 5. 1 | List the name  | s of distributors who have an 'A' and also a 'B' somewhere in their names.             |
| 1 | > Pe | erform the fol | owing queries on the tables given in Set no. 10:                                       |
| 2 | 1. ( | Count the nur  | nber of items having the same color but not having weight between 20 and 100           |
|   | 2.   | Display all th | ose distributors who have supplied more than 1000 parts of the same type.              |
|   | 3.   | Display the av | verage weight of items of same colour provided at least one items have that colour.    |
|   | 4. 1 | Display the p  | osition where a distributor name has an 'OH' in its spelling somewhere after the forth |

- 4. Display the position where a distributor name has an 'OH' in its spelling somewhere after the forth character.
- 5. Count the number of distributors who have a phone connection and are supplying item number 'I100'.
- Perform the following queries on the tables given in Set no. 10:
  - 1. Create a view on the table in such a way that the view contains the distributor name, item name and the quantity supplied.
  - 2. List the name, address and phone number of distributors who have the same three digits in their number as 'Mr. Talkative'.
  - 3. List all distributor names who supply either item I01 or I07 and the quantity supplied is more than 100.
  - 4. Display the data of the top three heaviest ITEMS.

3

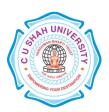

- 5. Count the total quantity group by itemno.
- Create the following tables:
- 4 1. Create the table WORKER with the fields (worker\_id, name, wage\_per\_hour, specialized\_in, manager\_id)

Constraints on table WORKER: worker\_id primary key, name not null, manager\_id primary key, check for wage\_per\_hour>=0.

2. Insert the following records into the table WORKER:

| WOR | NAME          | WAGE_PER_HOUR | SPECIALISED_IN | MAN |
|-----|---------------|---------------|----------------|-----|
|     |               |               |                |     |
| W01 | Mr.Cacophonix | 50            | Polishing      | M01 |
| W02 | Dhaval        | 40            | Polishing      | M02 |
| W03 | Dipen         | 35            | Fitting        | M03 |
| W04 | Hardik        | 30            | Marketing      | M04 |
| W05 | Jigar         | 55            | Fitting        | M05 |

- 3. Create the table JOB with the fields (job\_id, type\_of\_job, status):
- 4. Insert the following records into the table JOB:

| JOB | TYPE_OF_JOB | S |
|-----|-------------|---|
|     |             | - |
| J01 | Packing     | A |
| J02 | Editing     | A |
| J03 | Moulding    | В |
| J04 | Accounting  | В |
| J05 | Printing    | В |
|     |             |   |

5. Create the table JOB\_ASSIGNED with the fields (worker\_id, job\_id, starting\_date, number\_of\_days)

Constraints on table JOB\_ASSIGNED: worker\_id references WORKER table, job\_id references JOB table.

6. Insert the following records into the table JOB\_ASSIGNED:

| WOR JOE | STARTING    | _ NUMBER_OF_DAYS |
|---------|-------------|------------------|
|         |             |                  |
| W01 J01 | 15-SEP-09   | 35               |
| W02 J01 | 20-SEP-08   | 34               |
| W03 J04 | 12-OCT-09   | 39               |
| W01 J05 | 5 19-OCT-09 | 10               |

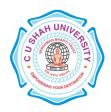

|   | W0:                                                                                                 | 2 J04                                                                                             | 12-SEP-08        | 25                |                |            |                    |             |              |            |  |  |
|---|----------------------------------------------------------------------------------------------------|---------------------------------------------------------------------------------------------------|------------------|-------------------|----------------|------------|--------------------|-------------|--------------|------------|--|--|
| 1 | <b>&gt;</b>                                                                                         | Perform                                                                                           | the following    | queries on the ta | hles given in  | Set no. 1  | <u>Λ·</u>          |             |              |            |  |  |
| 5 | 1.                                                                                                  |                                                                                                   | _                | •                 | •              |            |                    | d ioh       |              |            |  |  |
|   |                                                                                                    | 2. Display how many days remain for each worker to finish his job.                                |                  |                   |                |            |                    |             |              |            |  |  |
|   |                                                                                                    | 3. Display the STARTING_DATE in the following format - 'The fifth day of month of October, 2004'. |                  |                   |                |            |                    |             |              |            |  |  |
|   | 4. Change the status to 'Complete' for all those jobs, which started in year 2008.                  |                                                                                                   |                  |                   |                |            |                    |             |              |            |  |  |
|   | 5. Display job details of all those jobs where at least 25 workers are working.                     |                                                                                                   |                  |                   |                |            |                    |             |              |            |  |  |
|   | <ul><li>6. Display all those jobs that are already incompleted.</li></ul>                           |                                                                                                   |                  |                   |                |            |                    |             |              |            |  |  |
| 1 | >                                                                                                   |                                                                                                   |                  |                   |                |            |                    |             |              |            |  |  |
| 6 | 1. Find all the jobs, which begin within the next two weeks.                                        |                                                                                                   |                  |                   |                |            |                    |             |              |            |  |  |
|   | 2. List all workers who have their wage per hour ten times greater than the wage of their managers. |                                                                                                   |                  |                   |                |            |                    |             |              |            |  |  |
|   | 3. List the names of workers who have been assigned the job of Packing.                             |                                                                                                   |                  |                   |                |            |                    |             |              |            |  |  |
|   | 4. What is total number of days allocated for printing on the goods for all the workers together.   |                                                                                                   |                  |                   |                |            |                    |             |              |            |  |  |
|   | 5. Which workers receive higher than average wage per hour.                                         |                                                                                                   |                  |                   |                |            |                    |             |              |            |  |  |
| 1 | >                                                                                                   | Perform                                                                                           | the following o  | queries on the ta | bles given in  | Set no. 1  | 4:                 |             |              |            |  |  |
| 7 | 1.                                                                                                  | Displa                                                                                            | y details of wor | kers who are w    | orking on mo   | ore than o | ne job.            |             |              |            |  |  |
|   | 2.                                                                                                  | Which                                                                                             | workers havi     | ng specializatio  | n in polishir  | ng start t | heir job in Sep    | tember?     |              |            |  |  |
|   | 3.                                                                                                  | Displa                                                                                            | y details of wor | kers who are sp   | ecialized in t | he same    | field as that of M | Ir.Cacopho  | onix or have | a wage     |  |  |
|   | per hour more than any of the workers.                                                              |                                                                                                   |                  |                   |                |            |                    |             |              |            |  |  |
|   | 4.                                                                                                  | Find t                                                                                            | he names of the  | workers who ar    | re getting mo  | re then 50 | Rs. as wages p     | er hour.    |              |            |  |  |
|   | 5.                                                                                                  | Find t                                                                                            | he jobs which a  | re assigned after | 31-DEC-20      | 08.        |                    |             |              |            |  |  |
| 1 | 1. Cı                                                                                               | eate the                                                                                          | e following ta   | ble named tab     | ole as CUS     | TOMER      | with following     | g fields-C  | ust_No, Fi   | rst_Name,  |  |  |
| 8 | La                                                                                                  | st_Name                                                                                           | e, Address, City | , State, Pin, B_I | Date, Status.  |            |                    |             |              |            |  |  |
|   | Co                                                                                                  | nstraints                                                                                         | on table CUST    | ΓOMER: Cust_l     | No Primary 1   | Key, Firs  | t_Name Not Nu      | ll and the  | values for s | tatus must |  |  |
|   | be                                                                                                  | in ('V',                                                                                          | 'I','A').        |                   |                |            |                    |             |              |            |  |  |
|   | 2. In                                                                                               | sert the f                                                                                        | ollowing record  | s into the table  | CUSTOMER       | <b>:</b>   |                    |             |              |            |  |  |
|   |                                                                                                    |                                                                                                   |                  |                   |                |            |                    |             |              |            |  |  |
|   | С                                                                                                   | UST_N<br>O                                                                                        | FIRST_NAM<br>E   | LAST_NAM<br>E     | ADDRES<br>S    | CIT<br>Y   | STATE              | PIN         | B_DAT<br>E   | STATU<br>S |  |  |
|   |                                                                                                    | Ü                                                                                                 | L                | L                 | 5              | 1          |                    |             | L            | 5          |  |  |
|   |                                                                                                    | 1003                                                                                              | RAJ              | BAHADUR           | SHANTI         | UDP        | KARNATAK           | -<br>576101 | 1-AUG-       | V          |  |  |

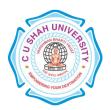

|      |        |         | VILLA             |         | A             |        | 70            |   |
|------|--------|---------|-------------------|---------|---------------|--------|---------------|---|
| 1004 | FELIX  | SIMON   | M-J-56            | PJM     | GOA           | 403002 | 12-FEB-<br>71 | A |
| 1005 | RAJAN  | KUTTY   | A1<br>TRADER<br>S | KN<br>R | KERALA        | 670001 | 9-JUN-<br>71  | A |
| 1006 | SHILPA | PAI     | 12/4B             | MN<br>G | KARNATAK<br>A | 574154 | 11-<br>DEC-70 | I |
| 1007 | BOSCO  | RAKSHIT | R.K.<br>PLAZA     | BN<br>G | KARNATAK<br>A | 576201 | 1-JAN-<br>71  | A |

Perform the following queries on the tables given in Set no. 18:

9

- 1. Display all the records from the table where state is KARNATAKA.
- 2. Delete the row from the table where PIN CODE is 576201.
- 3. Change the ADDRESS as "KAVI MUDDANNA MARG" AND PIN=576104 where CUST\_NO=1003.
- 4. Delete the records of KARNATAKA state from the table and then retrieve all the records back.
- 5. Select all the records with single occurrence of state from the table.
- 6. Sort and display the customer data, in the alphabetic order of state.
- 7. Sort and display the state field in the in descending order.
- 8. Retrieve records of Karnataka / Kerala customers who are ACTIVE ('A').
- 9. Retrieve rows where name contains the word RAJ embedded it.
- 10. Display all the rows whose dates are in the range of 10-JAN-70 and 31-JUL-96.